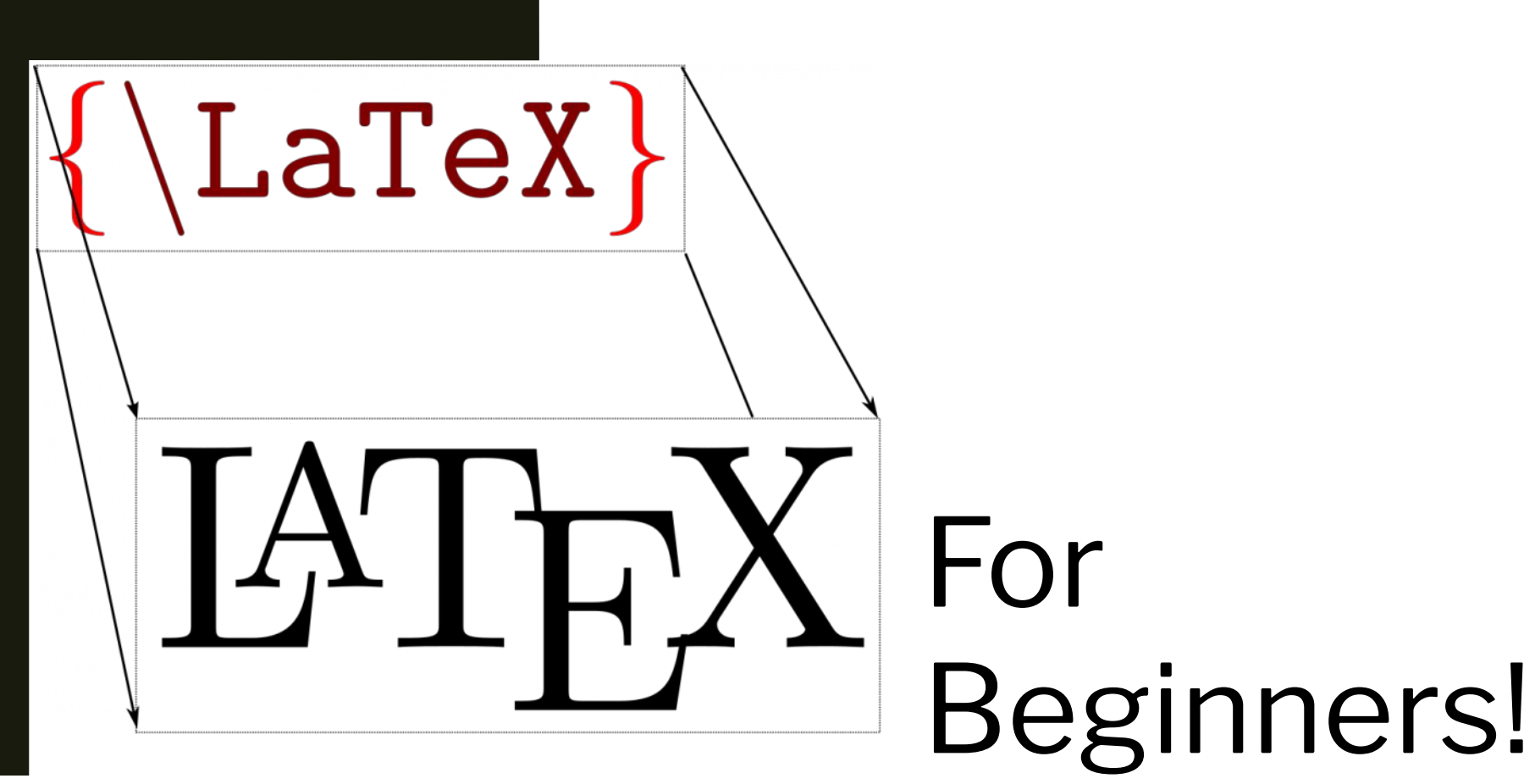

Lipi Gupta June 29th, 2022

Some materials sourced from Eric Krause and Ron Bannon

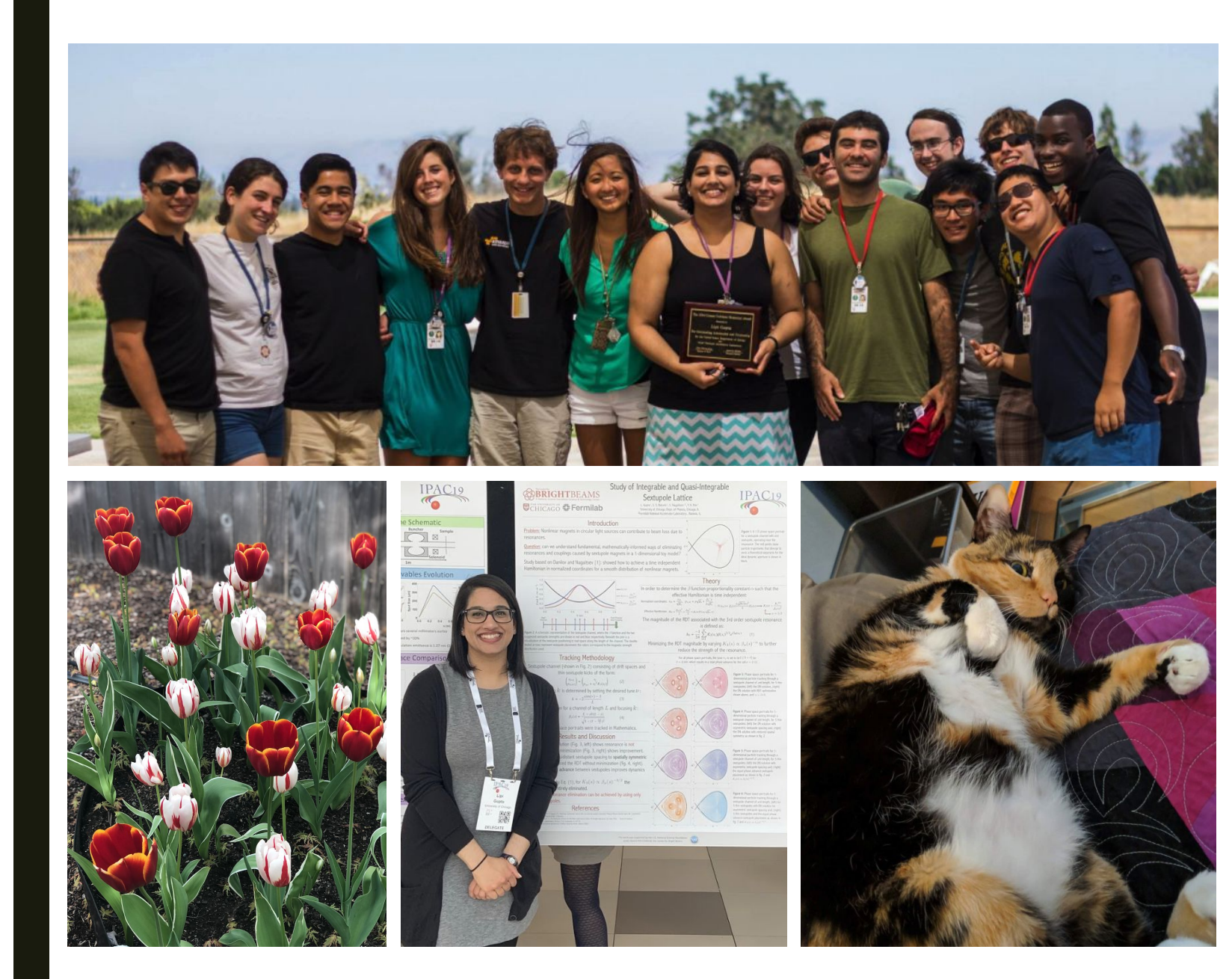

About Lipi

- Postdoc at NERSC
- Cornell BA 2015
- U. Chicago PhD 2021
- from Oregon
- SULI Alum
- Have worked at SLAC, Fermi lab, Argonne, and now Berkeley Lab!

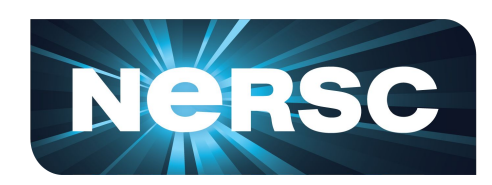

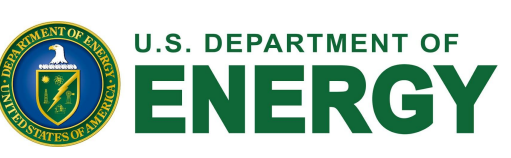

Office of **Science** 

[https://www.linkedin.com/in/lipigupt](https://www.linkedin.com/in/lipigupta/) [a/](https://www.linkedin.com/in/lipigupta/)

#### Math mode

For inline math, use  $\langle \ldots \rangle$  or \$...\$. For displayed math, use  $\lceil \ldots \rceil$  or  $\begin{equation}$ .

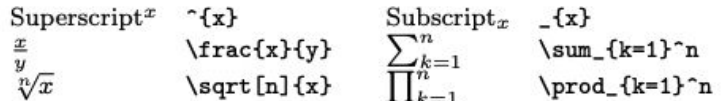

#### Math-mode symbols

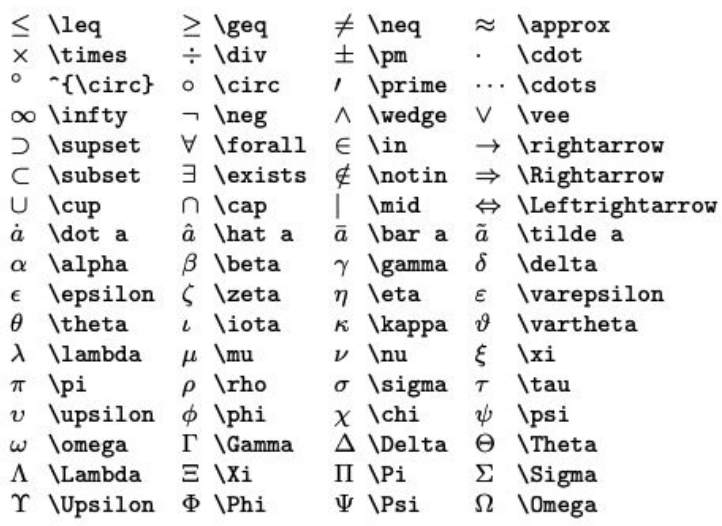

[https://wch.github.io/latexshe](https://wch.github.io/latexsheet/) [et/](https://wch.github.io/latexsheet/)

# ETFX

- Pronounced "lay-tech" or "la-tech" (does not rhyme with "paychecks"!)
- Document preparation tool:

Quick Formatting (and re-formatting)

Easy equations and symbols typesetting

Sophisticated figure management and tables creation

■ Advantages:

FREE!

Used in most academic and professional settings

# How to Instal $\operatorname{IATFX}$

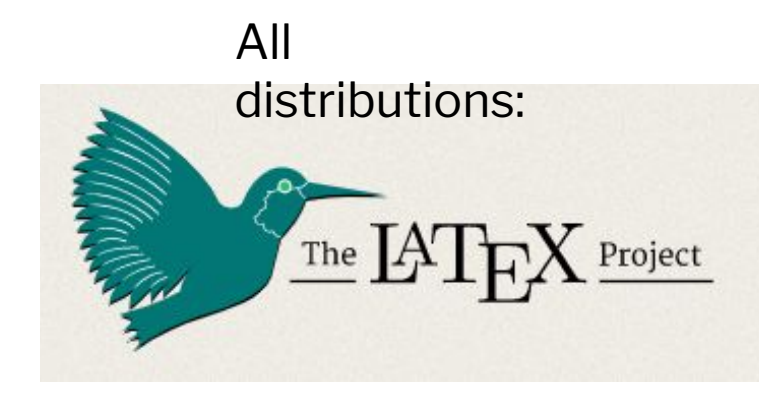

#### [https://www.latex-project.org/get/#tex-distrib](https://www.latex-project.org/get/#tex-distributions) [utions](https://www.latex-project.org/get/#tex-distributions)

Recommende

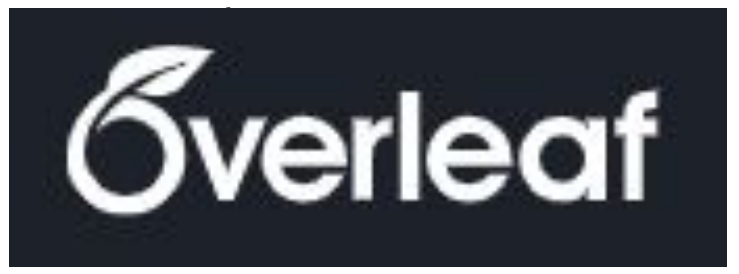

Have a university email address? Use it!

## Resources!

#### The Not So Short Introduction to IATEX  $2\varepsilon$

Or  $BT_{E}X2_{\varepsilon}$  in 139 minutes

by Tobias Oetiker Hubert Partl, Irene Hyna and Elisabeth Schlegl

Version 6.3, March 26, 2018

#### [https://tobi.oetiker.ch/lshort/lshort.](https://tobi.oetiker.ch/lshort/lshort.pdf) [pdf](https://tobi.oetiker.ch/lshort/lshort.pdf)

[http://m11.mathography.or](http://m11.mathography.org/)  $g/$ Exercises available here!

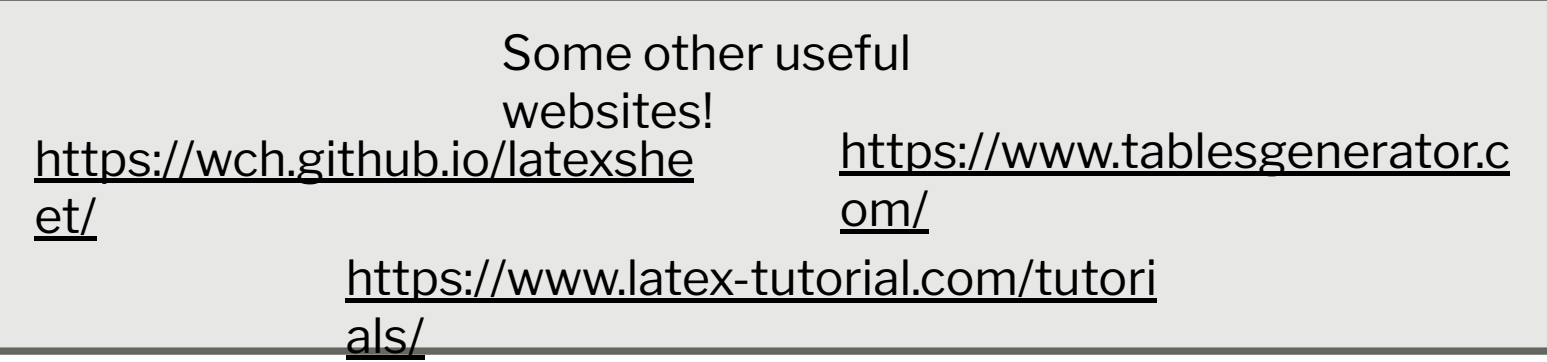

## A First Look at  $\operatorname{LATF} X$

```
1
2
3
4
5
6
7
8
9
10
11
12
13
14
15
    \documentclass[a4paper]{article}
    \usepackage{amsmath}
    \title{My First \LaTeX}
    \author{Lipi Gupta}
    \date{\today}
    \begin{document}
    \maketitle
    % This is a comment!
    \section{Introduction}
    Hello, there! This is my paper.
    \end{document}
```

```
firstlatex.tex \left|\right. \left.\right. \left.\right| \left.\right| \left.\right| \left.\right| \left.\right| \left.\right| \left.\right| \left.\right| \left.\right| \left.\right| \left.\right| \left.\right| \left.\right| \left.\right| \left.\right| \left.\right| \left.\right| \left.\right| \left.\right| \left.\right| \left.\right| \left.\right| \left.\right| \left.\right| \df
                                                                                                                                      Compiler
```
# My First IATRX Lipi Gupta July 31, 2014 1 Introduction Hello, there! This is my paper.  $1\,$

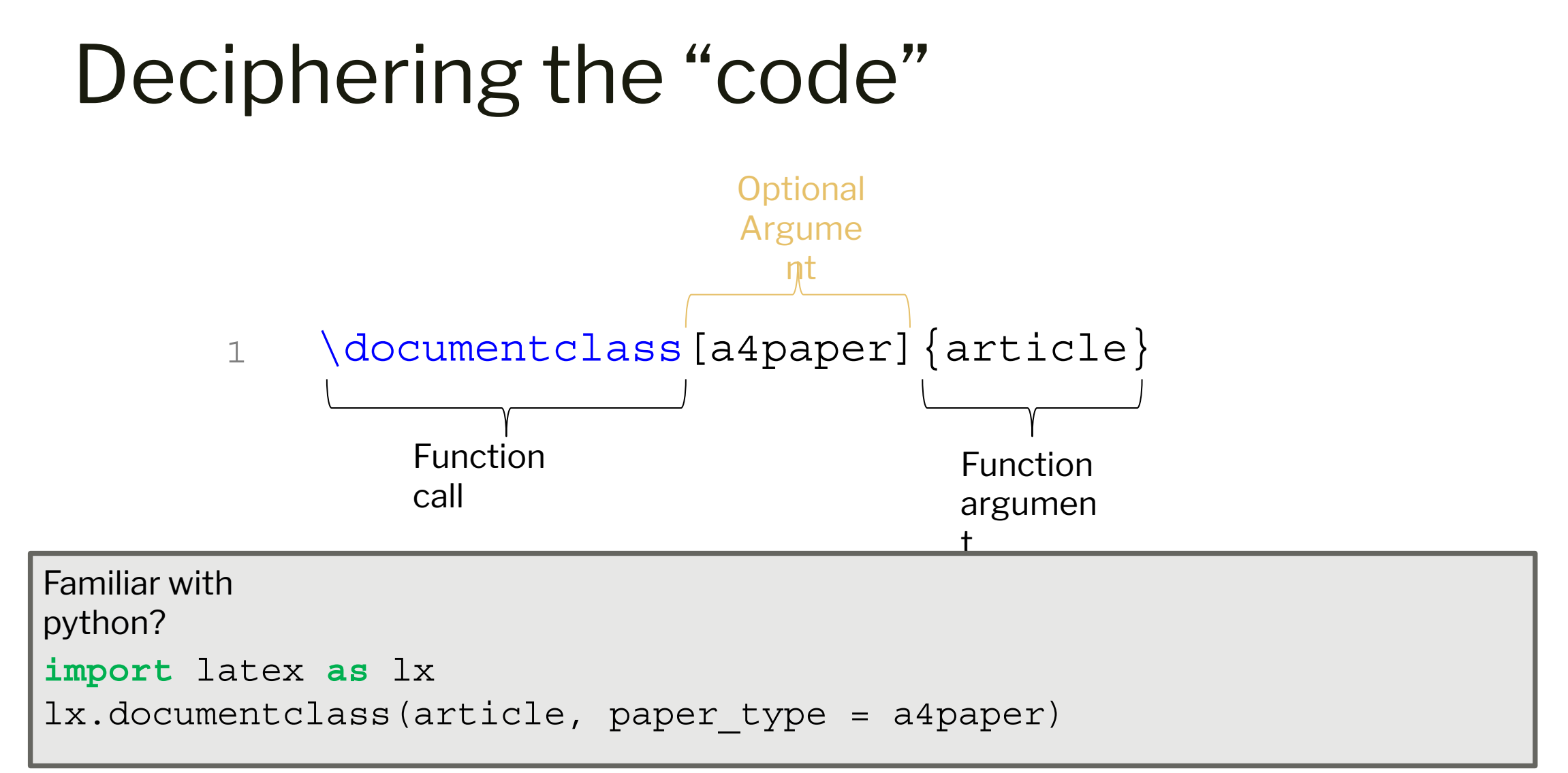

\* this is a made-up line of code to make LaTeX seem familiar!

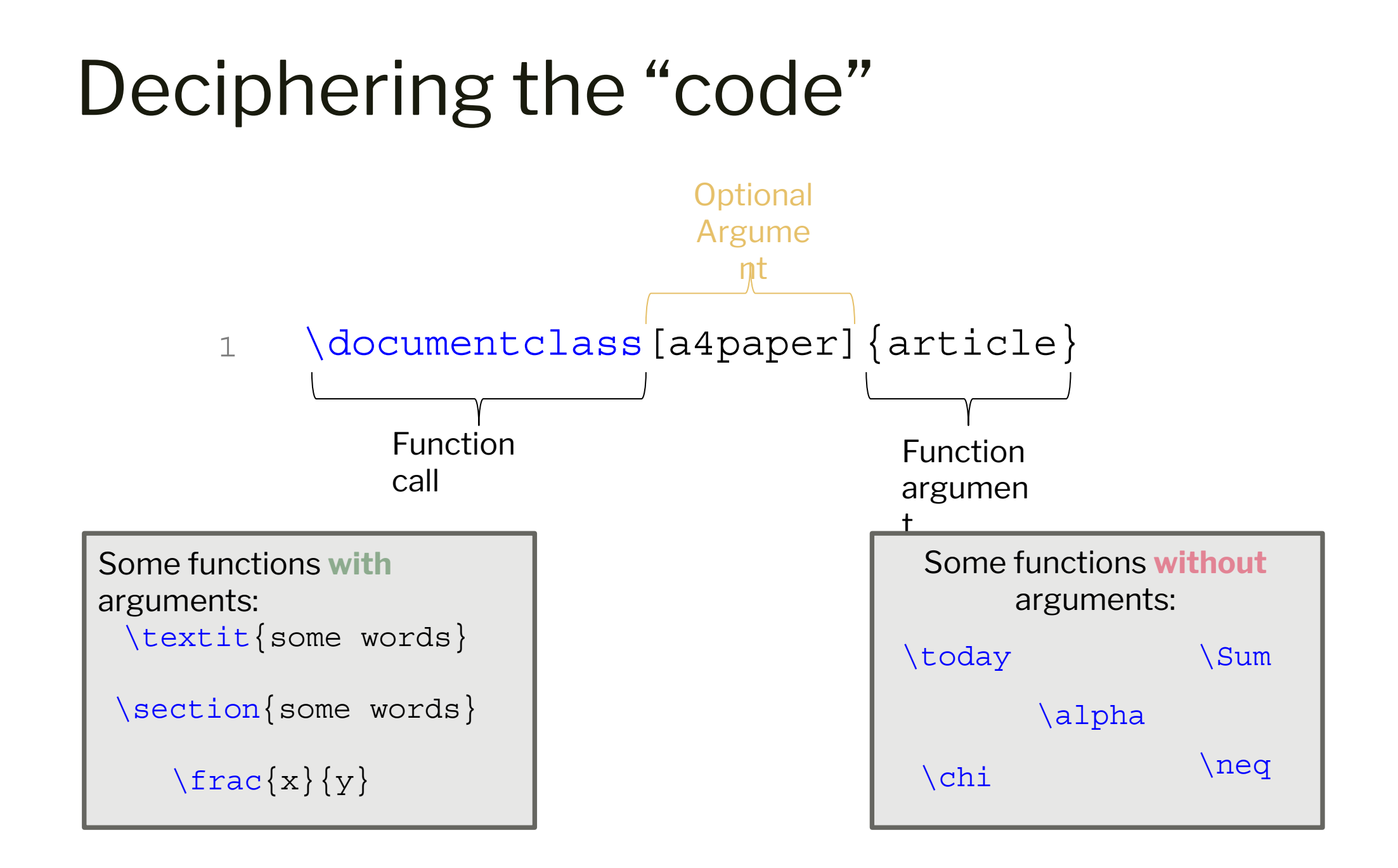

# UsingLATEX

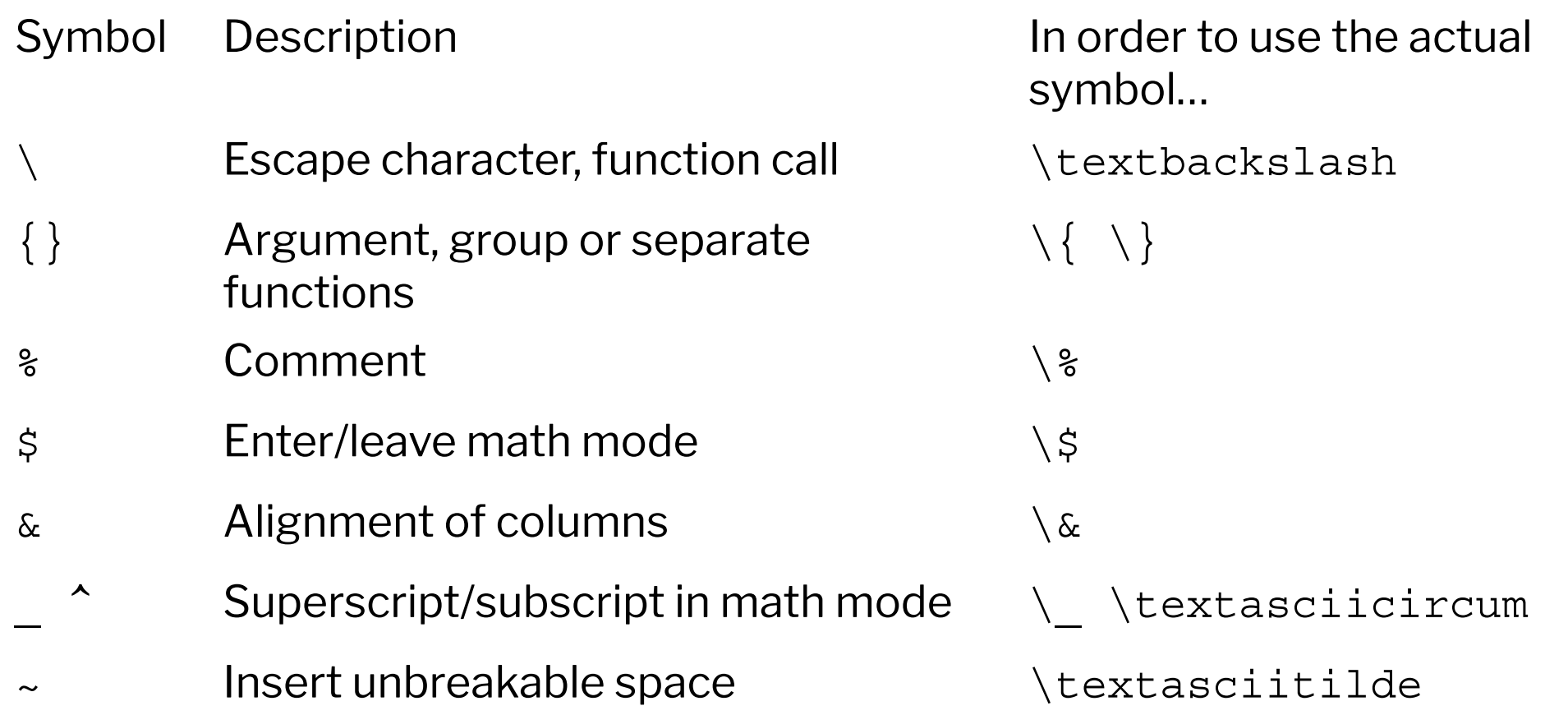

#### What are environments?

```
1
2
3
4
5
6
7
8
9
10
11
12
13
14
15
    \documentclass[a4paper]{article}
    \title{My First \LaTeX}
    \author{Lipi Gupta}
    \date{\today}
   \begin{document}
   My Grocery list:
   \begin{enumerate}
       \item apples
       \item coffee
       \item milk
    \end{enumerate}
    \end{document}
```

```
My Grocery list:
```

```
1. apples
```

```
2. coffee
```

```
3. milk
```
### List Environments

```
1
2
3
4
5
6
7
8
9
10
11
12
13
14
15
16
17
18
    \documentclass[a4paper]{article}
    \title{My First \LaTeX}
    \author{Lipi Gupta}
    \date{\today}
    \begin{document}
    My Grocery list:
    \begin{enumerate}
        \item apples
       \item coffee
             \begin{enumerate}
                  \item hazelnut flavor
                  \item donut shop
             \end{enumerate}
        \item milk
    \end{enumerate}
    \end{document}
```
## My Grocery list: 1. apples 2. coffee (a) hazelnut flavor (b) donut shop 3. milk

#### [https://www.latex-tutorial.com/tutorials/li](https://www.latex-tutorial.com/tutorials/lists/) [sts/](https://www.latex-tutorial.com/tutorials/lists/)inductional contractions.

### List Environments

```
1
2
3
4
5
6
7
8
9
10
11
12
13
14
15
16
17
18
    \documentclass[a4paper]{article}
    \title{My First \LaTeX}
    \author{Lipi Gupta}
    \date{\today}
    \begin{document}
   My Grocery list:
    \begin{itemize}
        \item apples
       \item coffee
             \begin{enumerate}
                  \item hazelnut flavor
                  \item donut shop
             \end{enumerate}
        \item milk
    \end{itemize}
    \end{document}
```
## My Grocery list:  $\bullet$  apples  $\bullet$  coffee 1. hazelnut flavor 2. donut shop  $\bullet$  milk

[https://www.latex-tutorial.com/tutorials/li](https://www.latex-tutorial.com/tutorials/lists/) [sts/](https://www.latex-tutorial.com/tutorials/lists/)inductional contractions.

#### Math Mode!

```
1
2
    \begin{document}
```

```
3
4
5
6
7
8
9
10
11
12
13
    \paragraph{Quadratic equations!}
   Most quadratic polynomials look like:
   \begin{equation}
       P(x) = a x^2 + b x + c.\label{eq:quadratic}
    \end{equation}
   The quadratic formula tells us the 
   roots of for Eq. \ref{eq:quadratic}:
   \begin{equation}
```
14 15 16 17  $x = \frac{-b \pm \sqrt{b^2 -} }{b^2 -}$ 4ac}}{2a} \end{equation}

```
18
```

```
19
    \end{document}
```
Quadratic equations! Most quadratic polynomials look like:

$$
P(x) = ax^2 + bx + c.\tag{1}
$$

The quadratic formula tells us the roots of for Eq. 1:

$$
x = \frac{-b \pm \sqrt{b^2 - 4ac}}{2a} \tag{2}
$$

## Math Mode!

1 \begin{document}

```
2
3
4
5
6
7
8
9
10
11
12
13
14
15
16
4ac}}{2a}
17
\end{equation}
18
where $b^2 - 4ac$ is the 
19
discriminant.
20
21
    \paragraph{Quadratic equations!}
    Most quadratic polynomials look 
    like:
   \begin{equation}
       P(x) = a x^2 + b x + c.\label{eq:quadratic}
    \end{equation}
   The quadratic formula tells us the 
   roots of for Eq. \ref{eq:quadratic}:
  \begin{equation}
        x = \frac{-b \pm \sqrt{b^2 -} }{b^2 -}\end{document}
```
**Quadratic equations!** Most quadratic polynomials look like:

$$
P(x) = ax^2 + bx + c.\tag{1}
$$

The quadratic formula tells us the roots of for Eq. 1:

$$
x = \frac{-b \pm \sqrt{b^2 - 4ac}}{2a},\tag{2}
$$

where  $b^2 - 4ac$  is the discriminant.

#### Some fancier stuff….

```
14 - \begin{equation*} document \end{equation*}15
16 \rightarrow \begin{equation}
           e^{\{i\pi\}} = \cos(\pi) + i \sin(\pi) = -117e^{i\pi} = \cos(\pi) + i\sin(\pi) = -1(1)\end{equation}
18
19
20 - \begin{equation*}\sum_{n=0}^{\infty} \frac{x^n}{n!} = e^x\sum_{n = 0}^{\infty} = \frac{x^n}{n!} = e^x21
      \end{equation*}
22
                                                                                                n=023
24 - \begin{align}
                                                                                               S = \begin{bmatrix} x \ p_x \ y \ n_y \end{bmatrix}.S &= \begin{bmatrix}
25
                    x \sqrt{ }26
                                                                                                                                                                (2)p \{x\} \setminus27
                  y \sqrt{ }28
                                                                                                           |p_y|p_{Y}29
               \end{bmatrix}.
30
     \end{align}
31
                                                                                         2(q_1+ab^2q_2)xy=0(3)32
33 - \begin{bmatrix} \alpha & 1 & 1 \end{bmatrix}q_2 = \frac{-q_1}{ab^2}.(4)2(q_1 + ab^2 q_2)xy & = 034
     q {2} \&= \frac{-q}{3} \{a\{b\}^2\}.35
     \end{align}
36
37
     \end{document}
38
```
### Tables!

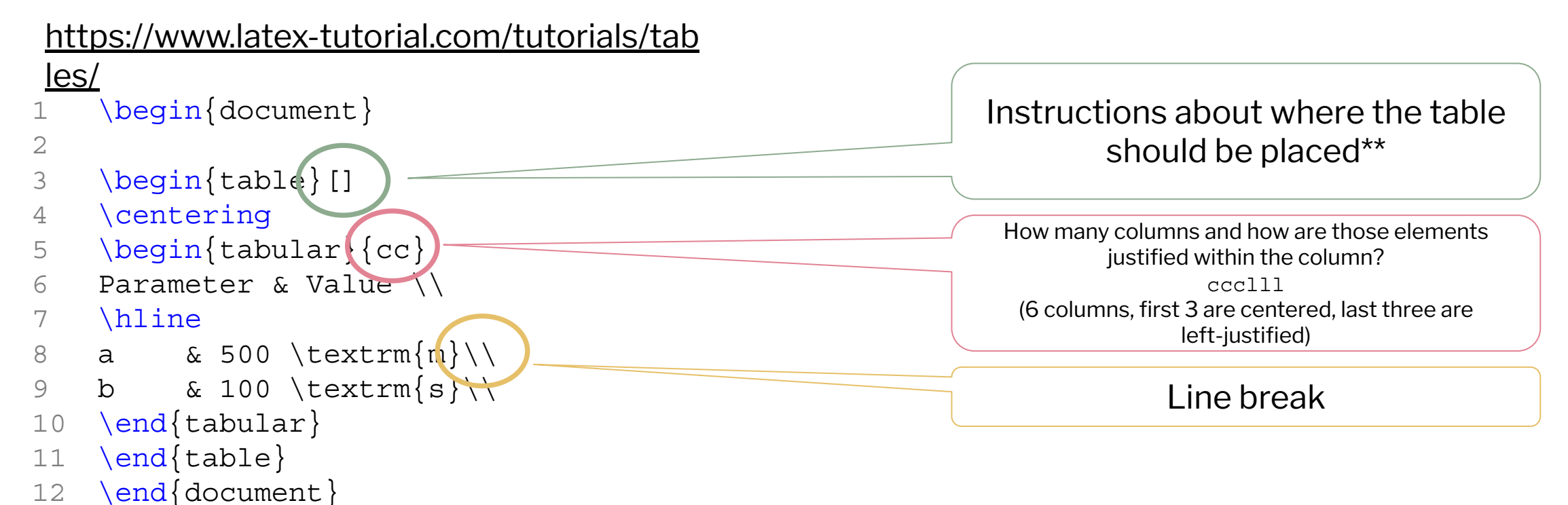

\*\* see section 2.13 Floating Bodies in Oetiker et. al.

#### Tables!

```
https://www.latex-tutorial.com/tutorials/tab
les/
1
2
3
4
5
6
7
8
a & 500 \textrm{m}\\
9
10
11
12
13
14
15
16
17
18
   \begin{document}
   \begin{table}[]
  \caption{This is my first table!}
  \begin{tabular}{cc}
  Parameter & Value \\
  \hline
  b & 100 \textrm{s}\\
  \end{tabular}
   \label{tab:first}
   \end{table}
  Please refer to table \ref{\tab:first}https://www.tablesgenerator.c
```
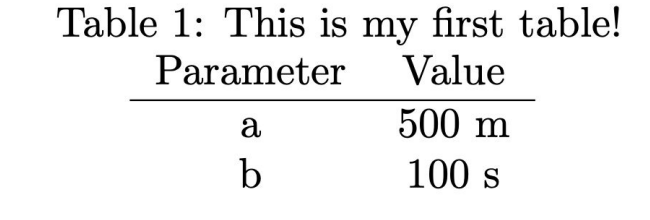

Please refer to Table 1.

[om/](https://www.tablesgenerator.com/)

### Figures!

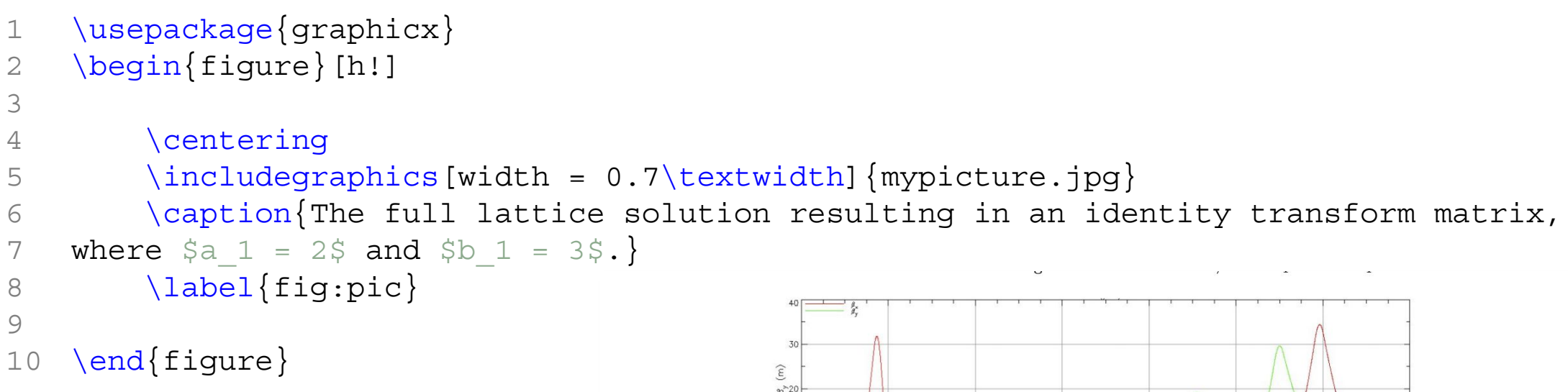

Reminder: the file name should be a path to the image. Think about how to keep this organized!

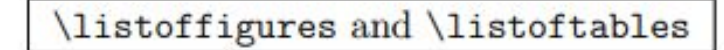

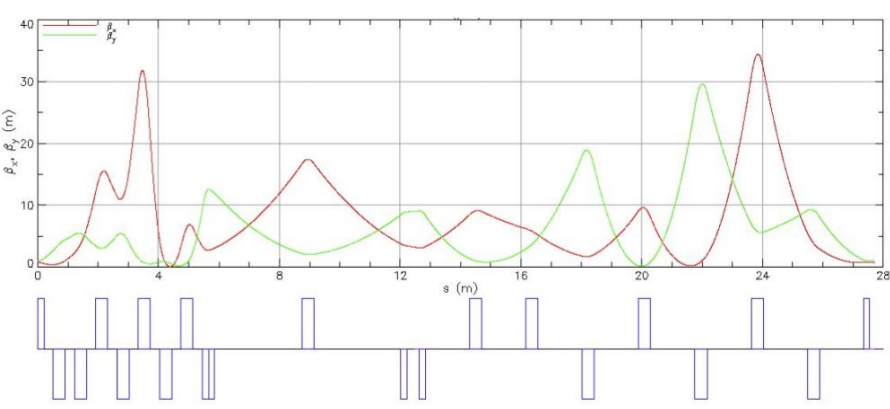

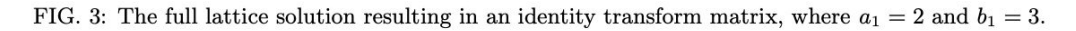

After considering these issues, it was prudent to reach out to the members of the CBB collaboration, in particular those interested in working on non-linear beam dynamics, to discuss another approach. Because we still hope to be able to set up an experiment to test this sextupole scheme, another method for designing a 1-D sextupole with greater control over certain parameters was needed.

## Some random things

- Additional spaces between words are ignored.
- Manually add spaces by escaping a space '\ '
- Line break: (no indent) two backslashes '\\'
- Paragraph break (indent) two newlines ('Enter' twice)